## **FLOW CHART OF SCIENCE TEACHER PRIZE APPLICATION PROCESS IN PORTAL**

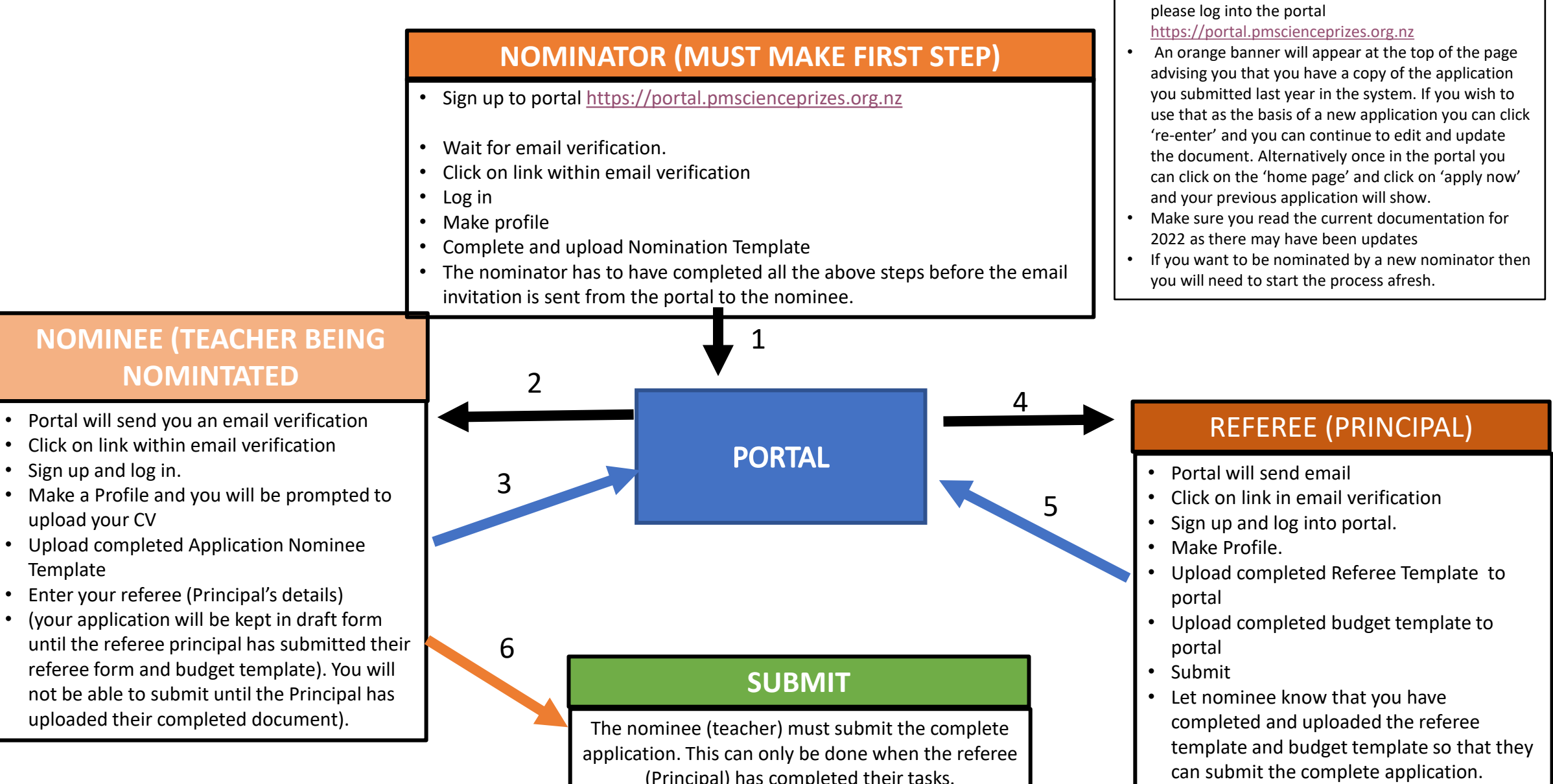

• If you submitted an application to this portal in 2021

**Information for Nominees who submitted an** 

**application in 2021**